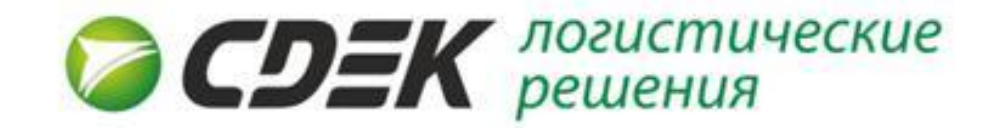

# **Интеграция: автоматизация логистики**

Мыслим бизнесом и интересами клиента!

### **Что такое интеграция?**

**Интеграция - это автоматизация обмена данными между ПО заказчика и СДЭК**

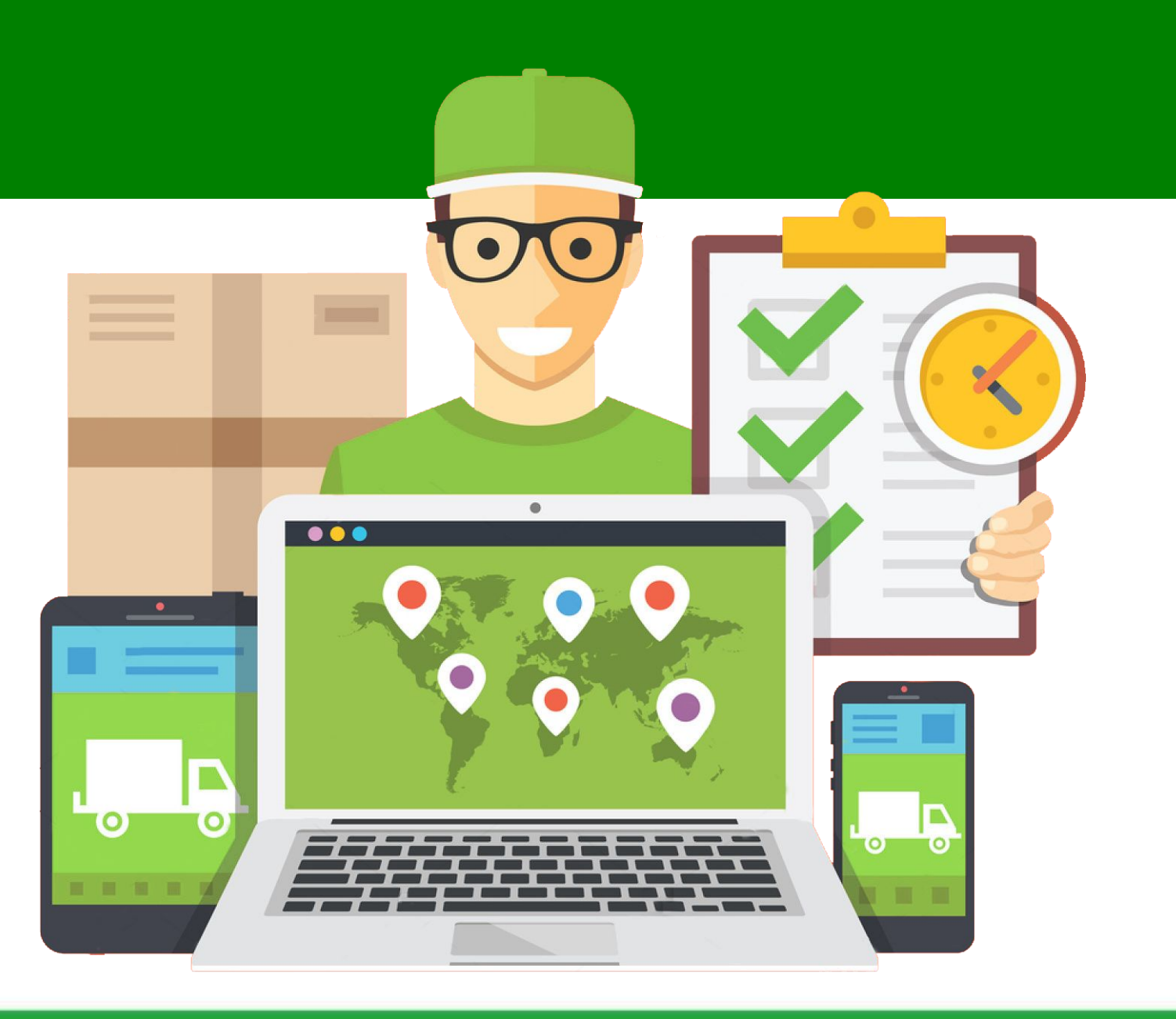

8-800-250-04-05 Единая справочная. Звонок по России бесплатный

www.cdek.ru

### **Зачем нужна интеграция?**

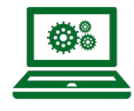

**Автоматизация процесса обмена данными – не нужно делать** 

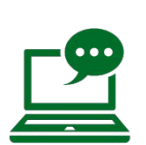

**вручную Информированность всех участников процесса – не нужно тратить время на поиск информации**

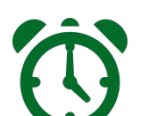

**Готовый протокол обмена - экономия** 

**времени**

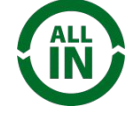

**Наличие стандартных примеров модулей - не надо начинать с нуля**

**Модули используют множество клиентов – обновления и исправления недочетов происходят у всех одновременно**

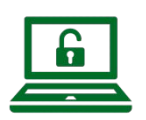

**Простое техническое решение, доступное всем – обмен xmlфайлами производится по протоколу http.**

### **Возможности интеграции**

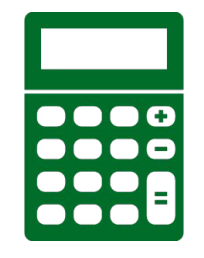

Доступен калькулятор расчета стоимости доставки

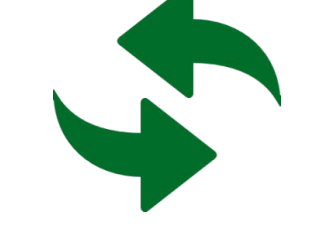

Мгновенная передача информации по заказам

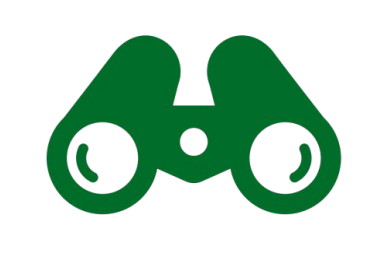

Отслеживание статуса заказов

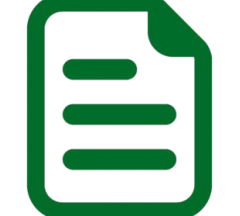

Создание квитанции к заказу

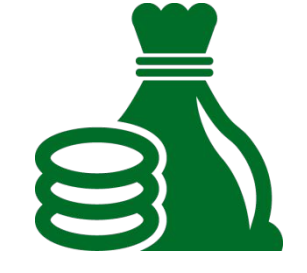

#### Финансовый отчет по заказам

Мыслим бизнесом и интересами 8-800-250-04-05 Единая справочная. Звонок по России бесплатный www.cdek.ru

## **Добавьте интерактивный список Пунктов выдачи заказов на ваш**

#### **Офисы и пункты выдачи**

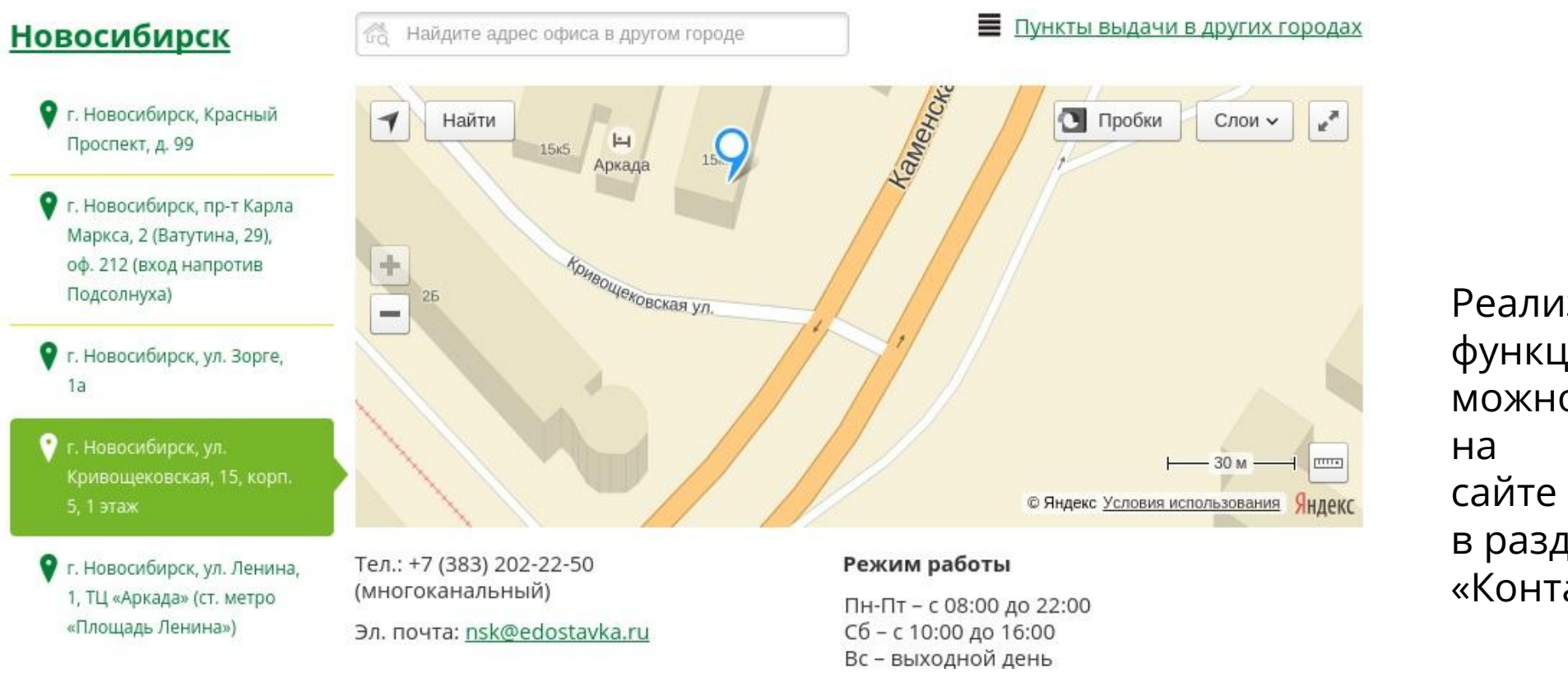

Реализованный функционал можно увидеть сайте www.cdek.ru в разделе «Контакты»

8-800-250-04-05 Единая справочная. Звонок по России бесплатный Мыслим бизнесом и интересами www.cdek.ru клиента!

### **Информация о Пункте выдачи заказов**

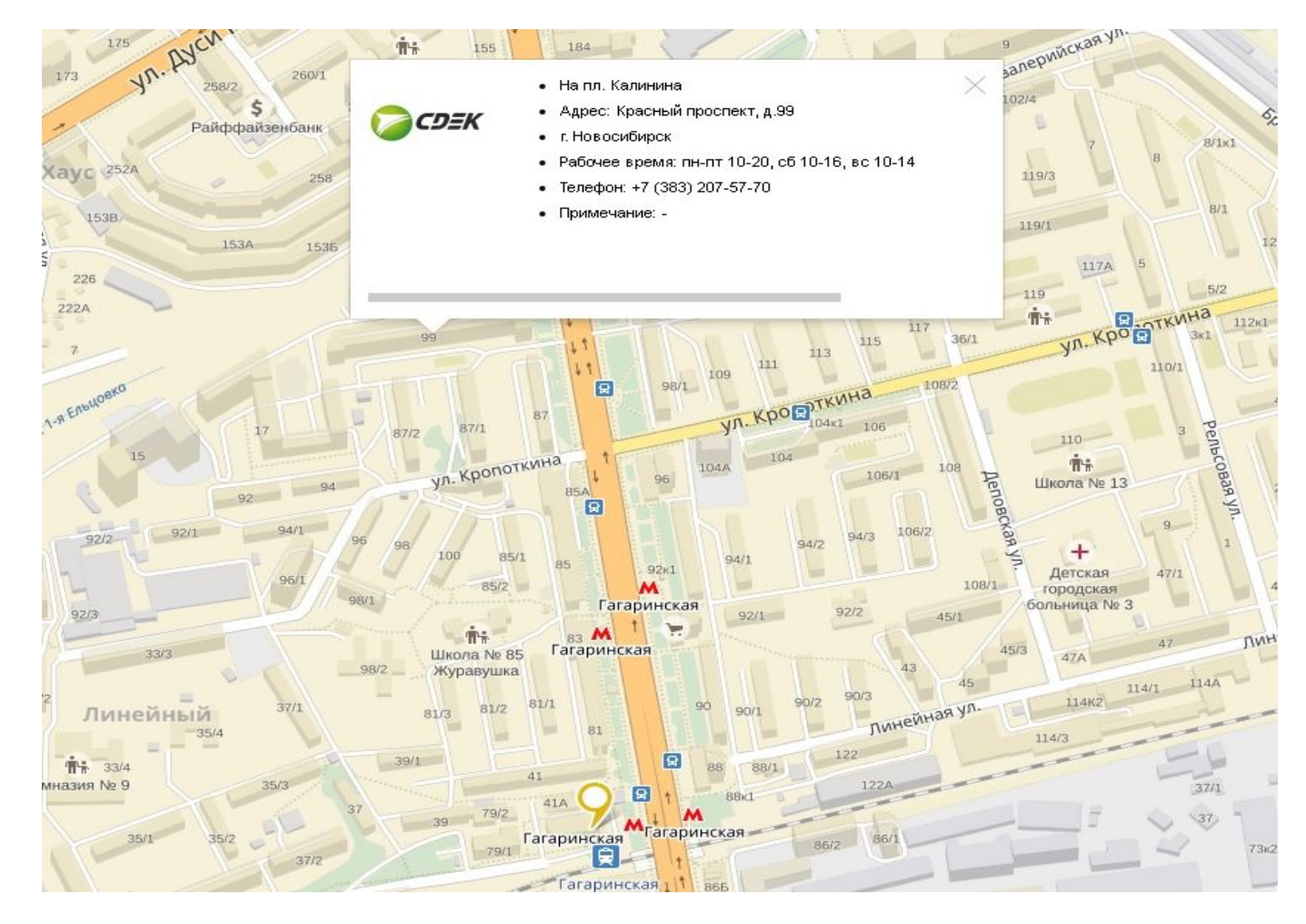

Мыслим бизнесом и интересами 8-800-250-04-05 Единая справочная. Звонок по России бесплатный www.cdek.ru

### **Типы интеграций**

**Обмен файлами**

#### **Интеграция с использованием API\***

#### **Платформы – интеграторы**

С их помощью можно создать и/или настроить свой сайт, определиты это тру

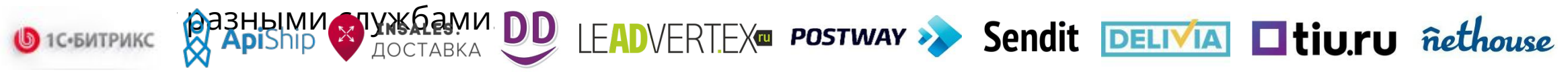

#### **Модули доставки**

Программы, которые пишут подрядчики под широкораспространенные **PER SOMERCARDIARE CULTER MILES** 

<u>Они позволят обмениваться данными между ПО клиента и СДЭК.</u>

\*Протокол обмена данными со всеми клиентами.

 Клиент осуществляет доработку в своих программах согласно рекомендациям IT-специалистов СДЭК, касающуюся логистической составляющей.

8-800-250-04-05 Единая справочная. Звонок по России бесплатный

Мыслим бизнесом и интересами

www.cdek.ru

### **Общая схема работы API**

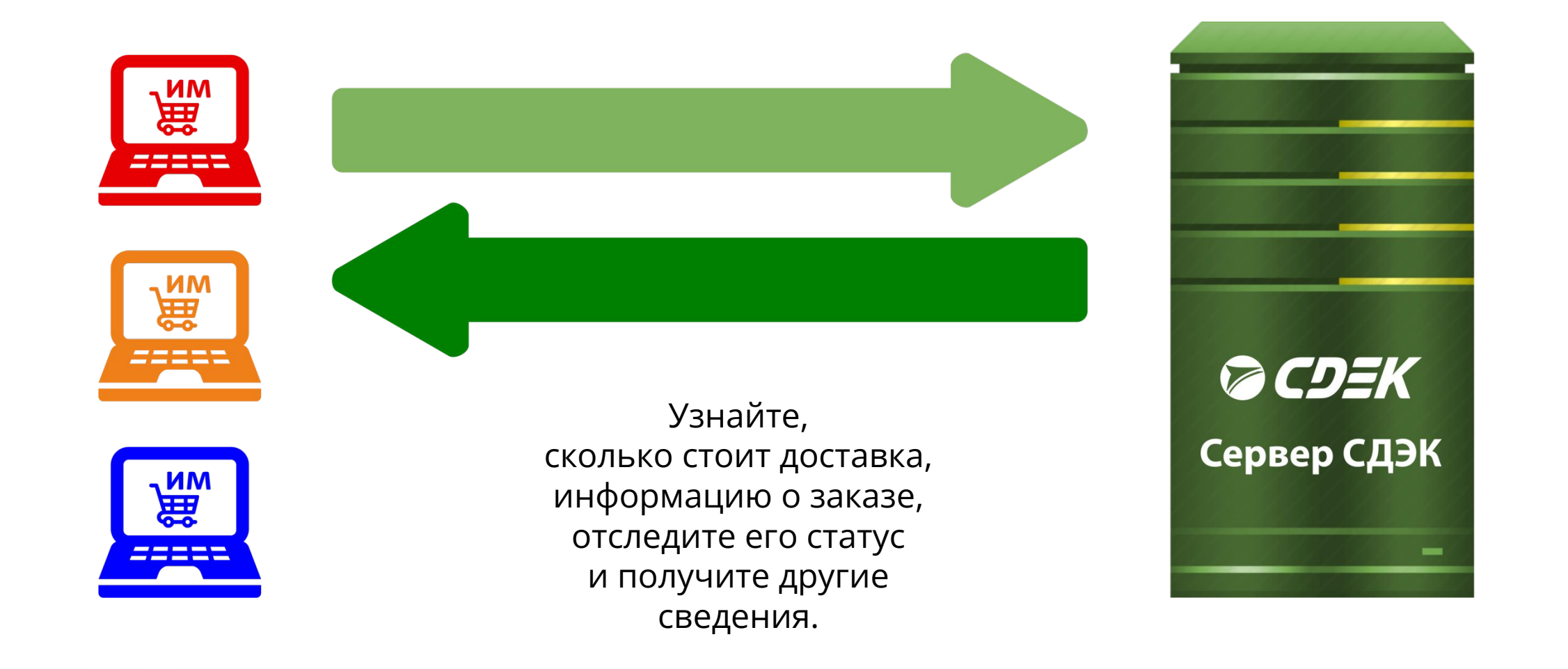

8-800-250-04-05 Единая справочная. Звонок по России бесплатный Мыслим бизнесом и интересами www.cdek.ru

### **Как начать интеграцию?**

**Шаг 1**

Согласуйте договор со СДЭК, чтобы получить возможность интеграции

### **Шаг 2**

Изучите всю документацию и ответы на часто задаваемые вопросы на сайте www.cdek.ru

#### **Шаг 3**

Выберите подходящий вариант интеграции

#### **Шаг 4**

Сделайте запрос на формирование тестовой и "боевой" учетных записей (account и secure password)

для интеграции на email integrator@cdek.ru Для готовых решений тестовая запись, как правило, не требуется

#### **Шаг 5**

- Если выбран готовый модуль партнера, обратитесь за консультацией к его представителю;

- Если реализуется собственное решение, то предварительные настройки задаются под тестовой учетной записью.

8-800-250-04-05 Единая справочная. Звонок по России бесплатный Мыслим бизнесом и интересами www.cdek.ru

клиента! Пройдите проверку всех настроек и необходимое тестирование системы и начинайте работу